# Package 'brolgar'

August 25, 2021

<span id="page-0-0"></span>Title Browse Over Longitudinal Data Graphically and Analytically in R

Version 0.1.2

Description Provides a framework of tools to summarise, visualise, and explore longitudinal data. It builds upon the tidy time series data frames used in the 'tsibble' package, and is designed to integrate within the 'tidyverse', and 'tidyverts' (for time series) ecosystems. The methods implemented include calculating features for understanding longitudinal data, including calculating summary statistics such as quantiles, medians, and numeric ranges, sampling individual series, identifying individual series representative of a group, and extending the facet system in 'ggplot2' to facilitate exploration of samples of data. These methods are fully described in the paper ``brolgar: An R package to Browse Over Longitudinal Data Graphically and Analytically in R'', Nicholas Tierney, Dianne Cook, Tania Prvan (2020) [<arXiv:2012.01619>](https://arxiv.org/abs/2012.01619).

License MIT + file LICENSE

#### URL <https://github.com/njtierney/brolgar>

#### BugReports <https://github.com/njtierney/brolgar/issues>

**Depends**  $R (= 3.5.0)$ 

**Imports** dplyr ( $> = 0.8.3$ ), fabletools, ggplot2 ( $> = 3.2.0$ ), glue ( $> =$ 1.3.1), magrittr ( $>= 1.5$ ), purrr ( $>= 0.3.2$ ), rlang ( $>= 0.4.0$ ), stats, tibble ( $>= 2.1.3$ ), tidyr ( $>= 0.8.3$ ), tsibble ( $>= 0.8.2$ ), vctrs

**Suggests** markdown, covr, gapminder, gghighlight  $(>= 0.1.0)$ , knitr  $(>= 0.1.0)$ 1.23), lme4, modelr, readr (>= 1.3.1), rmarkdown (>= 1.14), spelling  $(>= 2.1)$ , test that  $(>= 2.1.0)$ , tsibbledata, vdiffr  $(>= 1.1.0)$ 0.3.1)

VignetteBuilder knitr

Encoding UTF-8

Language en-US

LazyData true

RoxygenNote 7.1.1

## Config/testthat/edition 3

## NeedsCompilation no

```
Author Nicholas Tierney [aut, cre] (<https://orcid.org/0000-0003-1460-8722>),
     Di Cook [aut] (<https://orcid.org/0000-0002-3813-7155>),
     Tania Prvan [aut],
     Stuart Lee [ctb],
     Earo Wang [ctb]
```
Maintainer Nicholas Tierney <nicholas.tierney@gmail.com>

Repository CRAN

Date/Publication 2021-08-25 12:50:18 UTC

## R topics documented:

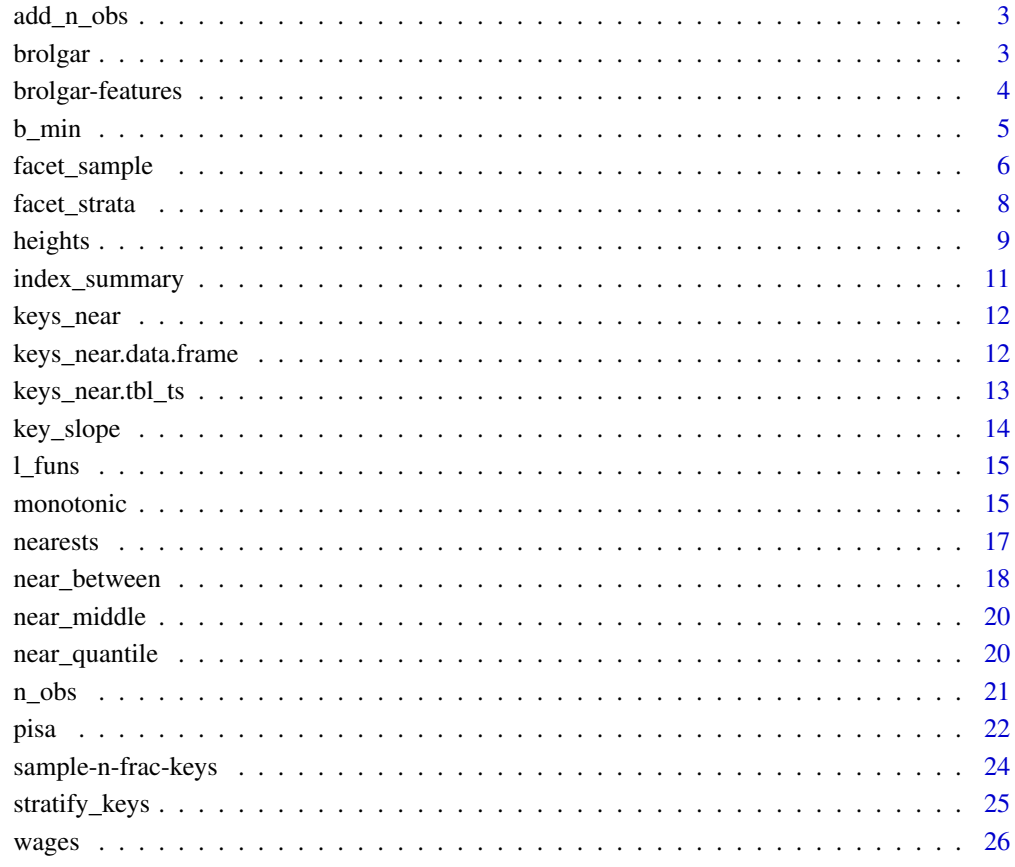

**Index** [28](#page-27-0) **28** 

<span id="page-2-0"></span>

## Description

Here, we are not counting the number of rows in the dataset, but rather we are counting the number observations for each keys in the data.

#### Usage

add\_n\_obs(.data, ...)

## Arguments

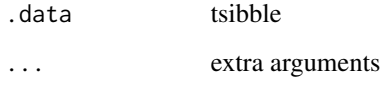

## Value

tsibble with n\_obs, the number of observations per key added.

#### Examples

```
library(dplyr)
# you can explore the data to see those cases that have exactly two
 # observations:
heights %>%
  add_n_obs() %>%
  filter(n_obs == 2)
```
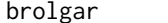

brolgar *brolgar*

## Description

brolgar stands for: BRowse over Longitudinal data Graphically and Analytically in R.

<span id="page-3-0"></span>

#### <span id="page-3-1"></span>Description

You can calculate a series of summary statistics (features) of a given variable for a dataset. For example, a three number summary, the minimum, median, and maximum, can be calculated for a given variable. This is designed to work with the [features\(\)](#page-0-0) function shown in the examples. Other available features in brolgar include:

- [feat\\_three\\_num\(\)](#page-3-1) minimum, median, maximum
- [feat\\_five\\_num\(\)](#page-3-1) minimum, q25, median, q75, maximum.
- [feat\\_ranges\(\)](#page-3-1) min, max, range difference, interquartile range.
- [feat\\_spread\(\)](#page-3-1) variance, standard deviation, median absolute distance, and interquartile range
- [feat\\_monotonic\(\)](#page-3-1) is it always increasing, decreasing, or unvarying?
- [feat\\_diff\\_summary\(\)](#page-3-1) the summary statistics of the differences amongst a value, including the five number summary, as well as the standard deviation and variance. Returns NA if there is only one observation, as we can't take the difference of one observation, and a difference of 0 in these cases would be misleading.
- [feat\\_brolgar\(\)](#page-3-1) all features in brolgar.

## Usage

```
feat_three_num(x, ...)
```

```
feat_five_num(x, ...)
feat_ranges(x, ...)
```

```
feat_spread(x, ...)
```

```
feat_monotonic(x, ...)
```

```
feat_brolgar(x, ...)
```
feat\_diff\_summary(x, ...)

#### Arguments

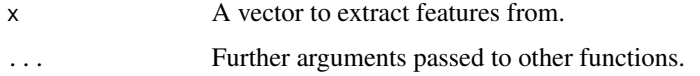

#### <span id="page-4-0"></span> $b_{\text{min}}$  5

## Examples

```
# You can use any of the features `feat_*` in conjunction with `features`
# like so:
heights %>%
  features(height_cm, # variable you want to explore
           feat_three_num) # the feature summarisation you want to perform
```
b\_min *Brolgar summaries (b\_summaries)*

#### Description

Customised summaries of vectors with appropriate defaults for longitudinal data. The functions are prefixed with b\_ to assist with autocomplete. It uses na.rm = TRUE for all, and for calculations involving quantiles, type = 8 and names = FALSE. Summaries include:  $*$  b\_min: The minimum  $*$ b\_max: The maximum \* b\_median: The median \* b\_mean: The mean \* b\_q25: The 25th quantile \* b\_q75: The 75th quantile \* b\_range: The range \* b\_range\_diff: difference in range (max - min) \* b\_sd: The standard deviation \* b\_var: The variance \* b\_mad: The mean absolute deviation \* b\_iqr: The Inter-quartile range  $*$  b\_diff\_var: The variance diff()  $*$  b\_diff\_sd: The standard deviation of diff() \* b\_diff\_mean: The mean of diff() \* b\_diff\_median: The median of diff() \* b\_diff\_q25: The q25 of diff()  $*$  b\_diff\_q75: The q75 of diff()

## Usage

 $b_{min}(x, \ldots)$  $b_{max}(x, \ldots)$  $b$ <sup>median(x, ...)</sup>  $b_m$ ean $(x, \ldots)$  $b_q^25(x, \ldots)$  $b_q75(x, \ldots)$  $b_$ range $(x, \ldots)$ b\_range\_diff(x, ...)  $b_s(d(x, \ldots))$  $b_var(x, \ldots)$  $b_m \text{and}(x, \ldots)$ 

<span id="page-5-0"></span>6 facet\_sample

 $b$ \_iqr $(x, \ldots)$  $b\_diff\_var(x, \ldots)$  $b\_diff\_sd(x, \ldots)$  $b$ <sup>-diff</sup><sup>-mean(x, ...)</sup> b\_diff\_median(x, ...)  $b\_diff\_q25(x, \ldots)$ b\_diff\_q75(x, ...)  $b\_diff\_max(x, ...)$  $b\_diff\_min(x, \ldots)$  $b\_diff\_iqr(x, \ldots)$ 

## Arguments

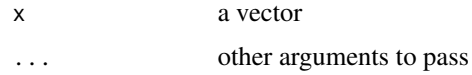

## Examples

 $x \leq -c(1:5, NA, 5:1)$ min(x) b\_min(x) max(x)  $b_{max}(x)$ median(x) b\_median(x) mean(x) b\_mean(x) range(x) b\_range(x) var(x) b\_var(x) sd(x)  $b_s(d(x))$ 

facet\_sample *Facet data into groups to facilitate exploration*

## <span id="page-6-0"></span>facet\_sample 7

## Description

This function requires a tbl\_ts object, which can be created with tsibble::as\_tsibble(). Under the hood, facet\_strata is powered by [stratify\\_keys\(\)](#page-24-1) and [sample\\_n\\_keys\(\)](#page-23-1).

## Usage

```
facet_sample(
  n_{per_f}facet = 3,
  n_facets = 12,
  nrow = NULL,
  ncol = NULL,scales = "fixed",
  shrink = TRUE,strip.position = "top"
\mathcal{L}
```
## Arguments

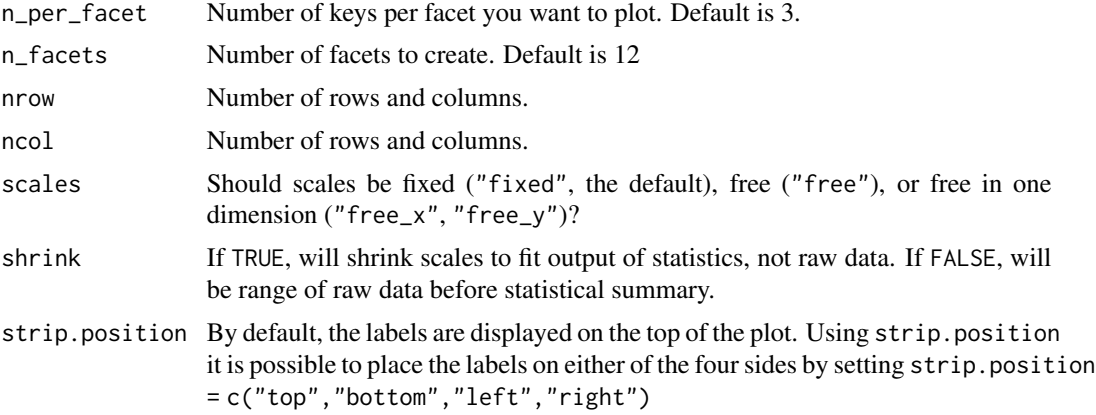

## Value

a ggplot object

```
library(ggplot2)
ggplot(heights,
\text{aes}(x = \text{year},y = height_cm,
    group = country) +
  geom_line() +
  facet_sample()
ggplot(heights,
       aes(x = year,y = height_cm,
           group = country) +
```

```
geom_line() +
facet_sample(n_per_facet = 1,
            n_facets = 12)
```
facet\_strata *Facet data into groups to facilitate exploration*

## Description

This function requires a tbl\_ts object, which can be created with tsibble::as\_tsibble(). Under the hood, facet\_strata is powered by [stratify\\_keys\(\)](#page-24-1).

## Usage

```
facet_strata(
 n_{\text{strata}} = 12,
 along = NULL,
 fun = mean,nrow = NULL,ncol = NULL,scales = "fixed",
 shrink = TRUE,strip.position = "top"
)
```
## Arguments

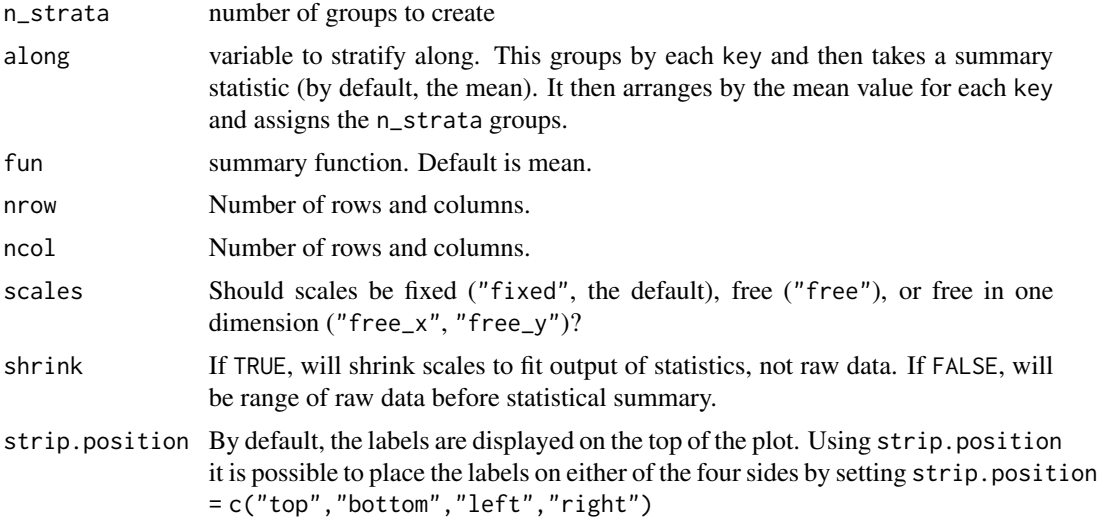

## Value

a ggplot object

<span id="page-7-0"></span>

#### <span id="page-8-0"></span>heights 9

## Examples

```
library(ggplot2)
ggplot(heights,
       aes(x = year,y = height_cm,group = country) +
  geom_line() +
  facet_strata()
ggplot(heights,
       aes(x = year,y = height_cm,
          group = country) +
  geom_line() +
  facet_wrap(~continent)
ggplot(heights,
       aes(x = year,y = height_cm,
           group = country) +
  geom_line() +
  facet_strata(along = year)
library(dplyr)
heights %>%
  key_slope(height_cm ~ year) %>%
  right_join(heights, ., by = "country") %>%
  ggplot(aes(x = year,y = height_cm) +
  geom_line(aes(group = country)) +
  geom_smooth(method = "lm") +
  facet_strata(along = .slope_year)
```
heights *World Height Data*

#### Description

Average male heights in 144 countries from 1810-1989, with a smaller number of countries from 1500-1800. Data has been filtered to only include countries with more than one observation.

## Usage

heights

## Format

An object of class tbl\_ts (inherits from tbl\_df, tbl, data.frame) with 1490 rows and 4 columns.

#### Details

heights is stored as a time series tsibble object. It contains the variables:

- country: The Country. This forms the identifying key.
- year: Year. This forms the time index.
- height\_cm: Average male height in centimeters.
- continent: continent extracted from country name using countrycode package (https://joss.theoj.org/papers/10.21105/j

For more information, see the article: "Why are you tall while others are short? Agricultural production and other proximate determinants of global heights", Joerg Baten and Matthias Blum, European Review of Economic History 18 (2014), 144–165. Data available from [https://datasets.](https://datasets.iisg.amsterdam/dataset.xhtml?persistentId=hdl:10622/IAEKLA) [iisg.amsterdam/dataset.xhtml?persistentId=hdl:10622/IAEKLA](https://datasets.iisg.amsterdam/dataset.xhtml?persistentId=hdl:10622/IAEKLA), accessed via the Clio Infra website.

```
# show the data
heights
# show the spaghetti plot (ugh!)
library(ggplot2)
ggplot(heights,
       aes(x = year,y = height_cm,group = country) +
    geom_line()
# Explore all samples with `facet_strata()`
ggplot(heights,
       aes(x = year,y = height_cm,group = country)) +
  geom_line() +
  facet_strata()
# Explore the heights over each continent
ggplot(heights,
       aes(x = year,y = height_cm,group = country) +
  geom_line() +
  facet_wrap(~continent)
# explore the five number summary of height_cm with `features`
heights %>%
  features(height_cm, feat_five_num)
```
<span id="page-10-0"></span>index\_summary *Index summaries*

#### Description

These functions check if the index is regular (index\_regular()), and summarise the index variable (index\_summary()). This can be useful to check your index variables.

#### Usage

```
index_regular(.data, ...)
## S3 method for class 'tbl_ts'
index_regular(.data, ...)
## S3 method for class 'data.frame'
index_regular(.data, index, ...)
index_summary(.data, ...)
## S3 method for class 'tbl_ts'
index_summary(.data, ...)
## S3 method for class 'data.frame'
index_summary(.data, index, ...)
```
### Arguments

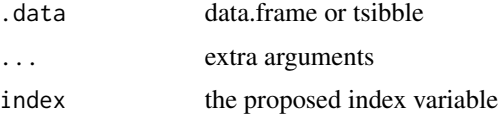

#### Value

logical TRUE means it is regular, FALSE means not

## Examples

```
# a tsibble
index_regular(heights)
# some data frames
index_regular(pisa, year)
index_regular(airquality, Month)
```
# a tsibble index\_summary(heights)

```
# some data frames
index_summary(pisa, year)
index_summary(airquality, Month)
index_summary(airquality, Day)
```
<span id="page-11-1"></span>keys\_near *Return keys nearest to a given statistics or summary.*

## Description

Return keys nearest to a given statistics or summary.

## Usage

keys\_near(.data, ...) ## Default S3 method: keys\_near(.data, ...)

## Arguments

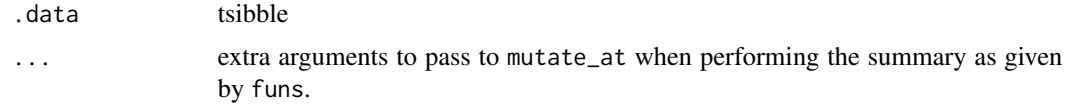

#### Value

data.frame containing keys closest to a given statistic.

## Examples

keys\_near(heights, height\_cm)

keys\_near.data.frame *Return keys nearest to a given statistics or summary.*

## Description

Return keys nearest to a given statistics or summary.

#### Usage

```
## S3 method for class 'data.frame'
keys\_near(.data, key, var, top_n = 1, fins = l_five_num, ...)
```
<span id="page-11-0"></span>

## <span id="page-12-0"></span>keys\_near.tbl\_ts 13

#### Arguments

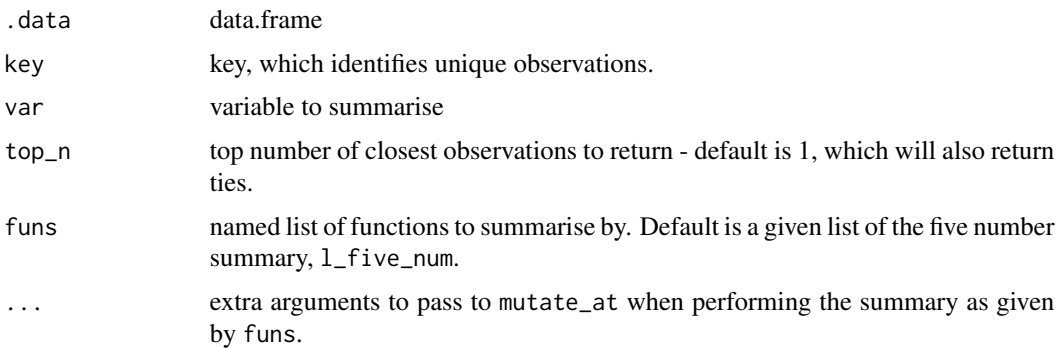

## Examples

```
heights %>%
  key_slope(height_cm ~ year) %>%
  keys_near(key = country,
            var = .slope_year)
# Specify your own list of summaries
l_ranges <- list(min = b_min,
                 range_diff = b_range_diff,
                 max = b_max,
                 iqr = b<sub>-</sub>iqr)
heights %>%
  key_slope(formula = height_cm ~ year) %>%
  keys_near(key = country,
              var = .slope_year,
              funs = 1_range)
```
keys\_near.tbl\_ts *Return keys nearest to a given statistics or summary.*

## Description

Return keys nearest to a given statistics or summary.

## Usage

```
## S3 method for class 'tbl_ts'
keys\_near(.data, var, top_n = 1, fins = 1_five_nnum, stat_as_factor = TRUE, ...)
```
## Arguments

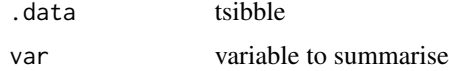

<span id="page-13-0"></span>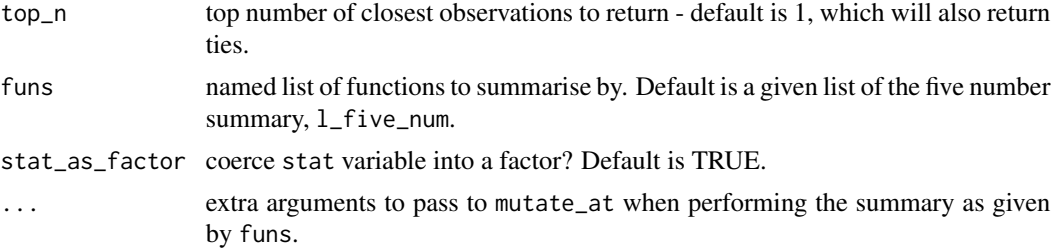

## Examples

```
# Return observations closest to the five number summary of height_cm
heights %>%
  keys_near(var = height_cm)
```
key\_slope *Fit linear model for each key*

## Description

Using key\_slope you can fit a linear model to each key in the tsibble. add\_key\_slope adds this slope information back to the data, and returns the full dimension tsibble.

#### Usage

```
key_slope(.data, formula, ...)
add_key_slope(.data, formula)
```
add\_key\_slope.default(.data, formula)

## Arguments

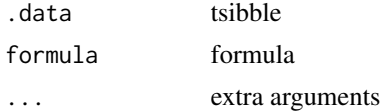

## Value

tibble with coefficient information

## Examples

key\_slope(heights, height\_cm ~ year)

<span id="page-14-0"></span>

## Description

Designed for use with the [keys\\_near\(\)](#page-11-1) function.

#### Usage

l\_five\_num

l\_three\_num

## Format

An object of class list of length 5.

An object of class list of length 3.

## Examples

```
# Specify your own list of summaries
l_ranges <- list(min = b_min,
                 range_diff = b_range_diff,
                 max = b_max,iqr = b_iiqrheights %>%
 key_slope(formula = height_cm ~ year) %>%
 keys_near(key = country,
             var = .slope_year,
              funs = 1_{range}
```
monotonic *Are values monotonic? Always increasing, decreasing, or unvarying?*

## Description

These provides three families of functions to tell you if values are always increasing, decreasing, or unvarying, with the functions, increasing(), decreasing(), or unvarying(). Under the hood it uses diff to find differences, so if you like you can pass extra arguments to diff.

#### 16 monotonic monotonic monotonic monotonic monotonic monotonic monotonic monotonic monotonic monotonic monotonic monotonic monotonic monotonic monotonic monotonic monotonic monotonic monotonic monotonic monotonic monotonic

#### Usage

```
increasing(x, ...)
decreasing(x, ...)
unvarying(x, ...)
monotonic(x, ...)
```
## Arguments

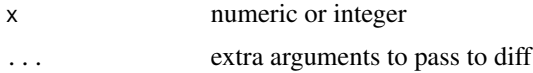

#### Value

logical TRUE or FALSE

```
vec_inc <- c(1:10)
vec_dec<- c(10:1)
vec_ran <- c(sample(1:10))
vec_flat \leq rep.int(1,10)
increasing(vec_inc)
increasing(vec_dec)
increasing(vec_ran)
increasing(vec_flat)
decreasing(vec_inc)
decreasing(vec_dec)
decreasing(vec_ran)
decreasing(vec_flat)
unvarying(vec_inc)
unvarying(vec_dec)
unvarying(vec_ran)
unvarying(vec_flat)
library(ggplot2)
library(gghighlight)
library(dplyr)
heights_mono <- heights %>%
  features(height_cm, feat_monotonic) %>%
  left_join(heights, by = "country")
  ggplot(heights_mono,
         aes(x = year,y = height_cm,
```
#### <span id="page-16-0"></span>nearests and the contract of the contract of the contract of the contract of the contract of the contract of the contract of the contract of the contract of the contract of the contract of the contract of the contract of t

```
group = country) +
 geom_line() +
 gghighlight(increase)
 ggplot(heights_mono,
       aes(x = year,y = height_cm,group = country) +
 geom_line() +
 gghighlight(decrease)
heights_mono %>%
filter(monotonic) %>%
 ggplot(aes(x = year,y = height_cm,
            group = country) +
 geom_line()
heights_mono %>%
 filter(increase) %>%
 ggplot(aes(x = year,y = height_cm,
            group = country) +
 geom_line()
```
nearests *Is x nearest to y?*

## Description

Returns TRUE if x is nearest to y. There are two implementations. nearest $\lfloor \lg(1) \rfloor$  returns a logical vector when an element of the first argument is nearest to an element of the second argument. nearest\_qt\_lgl() is similar to nearest\_lgl(), but instead determines if an element of the first argument is nearest to some value of the given quantile probabilities. See example for more detail.

#### Usage

nearest\_lgl(x, y)

nearest\_qt\_lgl(y, ...)

## Arguments

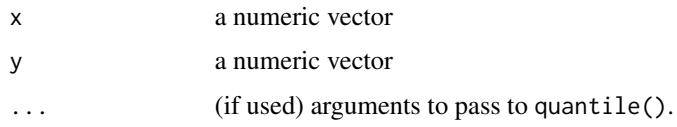

## <span id="page-17-0"></span>Value

logical vector of length(y)

## Examples

```
x \le -1:10y \le -5:14z <- 16:25
a \leftarrow -1:-5b \le -1nearest_lgl(x, y)
nearest_lgl(y, x)
nearest_lgl(x, z)
nearest_lgl(z, x)
nearest_lgl(x, a)
nearest_lgl(a, x)
nearest_lgl(x, b)
nearest_lgl(b, x)
library(dplyr)
heights_near_min <- heights %>%
  filter(nearest_lgl(min(height_cm), height_cm))
heights_near_fivenum <- heights %>%
  filter(nearest_lgl(fivenum(height_cm), height_cm))
heights_near_qt_1 <- heights %>%
  filter(nearest_qt_lgl(height_cm, c(0.5)))
heights_near_qt_3 <- heights %>%
  filter(nearest_qt_lgl(height_cm, c(0.1, 0.5, 0.9)))
```
near\_between *Return x percent to y percent of values*

## Description

Return x percent to y percent of values

#### Usage

near\_between(x, from, to)

## near\_between 19

## Arguments

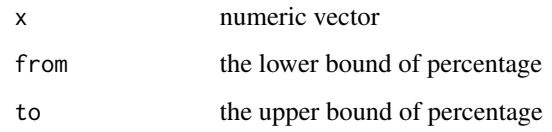

## Value

logical vector

```
x \leftarrow runif(20)near\_middle(x = x,middle = 0.5,
            within = 0.2)
library(dplyr)
heights %>% features(height_cm, list(min = min)) %>%
  filter(near_between(min, 0.1, 0.9))
near\_quantile(x = x,probs = 0.5,
              tol = 0.01)near_quantile(x, c(0.25, 0.5, 0.75), 0.05)
heights %>%
  features(height_cm, l_five_num) %>%
  mutate_at(vars(min:max),
            .funs = near_quantile,
            0.5,
            0.01) %>%
  filter(min)
heights %>%
  features(height_cm, list(min = min)) %>%
  mutate(min_near_q3 = near_quantile(min, c(0.25, 0.5, 0.75), 0.01)) %>%
  filter(min_near_q3)
heights %>%
  features(height_cm, list(min = min)) %>%
  filter(near_between(min, 0.1, 0.9))
heights %>%
  features(height_cm, list(min = min)) %>%
  filter(near_middle(min, 0.5, 0.1))
```
<span id="page-19-0"></span>

## Description

Return the middle x percent of values

## Usage

```
near_middle(x, middle, within)
```
## Arguments

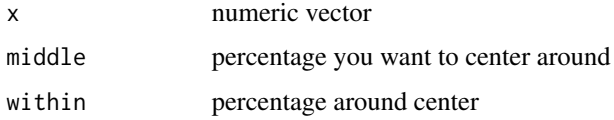

#### Value

logical vector

## Examples

```
x \leftarrow runif(20)near\_middle(x = x,middle = 0.5,
            within = 0.2)
library(dplyr)
heights %>% features(height_cm, list(min = min)) %>%
  filter(near_middle(min, 0.5, 0.1))
```
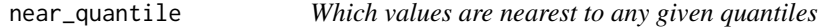

## Description

Which values are nearest to any given quantiles

## Usage

 $near\_quantile(x, probs, tol = 0.01)$ 

#### <span id="page-20-0"></span> $n_{\text{obs}}$  21

## Arguments

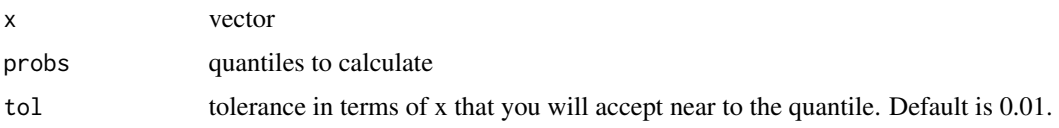

## Value

logical vector of TRUE/FALSE if number is close to a quantile

## Examples

```
x \leftarrow runif(20)near_quantile(x, 0.5, 0.05)
near_quantile(x, c(0.25, 0.5, 0.75), 0.05)
library(dplyr)
heights %>%
  features(height_cm, list(min = min)) %>%
  mutate(min_near_median = near_quantile(min, 0.5, 0.01)) %>%
  filter(min_near_median)
heights %>%
  features(height_cm, list(min = min)) %>%
  mutate(min_near_q3 = near_quantile(min, c(0.25, 0.5, 0.75), 0.01)) %>%
  filter(min_near_q3)
```
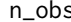

#### n\_obs *Return the number of observations*

## Description

Returns the number of observations of a vector or data.frame. It uses vctrs::vec\_size() under the hood.

## Usage

n\_obs(x, names = TRUE)

## Arguments

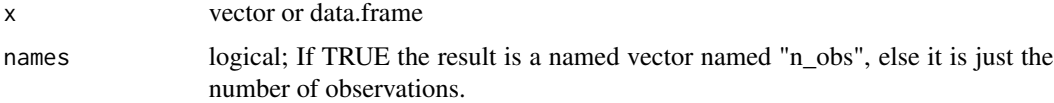

## Value

number of observations

## <span id="page-21-0"></span>Note

You cannot use n\_obs with features counting the key variable like so - features (heights, country, n\_obs). Instead, use any other variable.

#### Examples

n\_obs(iris) n\_obs(1:10) add\_n\_obs(heights) heights %>% features(height\_cm, n\_obs) # can be any variable except id, the key.

pisa *Student data from 2000-2018 PISA OECD data*

#### Description

A subset of PISA data, containing scores and other information from the triennial testing of 15 year olds around the globe. Original data available from <https://www.oecd.org/pisa/data/>. Data derived from <https://github.com/kevinwang09/learningtower>.

#### Usage

pisa

#### Format

A tibble of the following variables

- year the year of measurement
- country the three letter country code. This data contains Australia, New Zealand, and Indonesia. The full data from learningtower contains 99 countries.
- school id The unique school identification number
- student\_id The student identification number
- gender recorded gender 1 female or 2 male or missing
- math Simulated score in mathematics
- read Simulated score in reading
- science Simulated score in science
- stu\_wgt The final survey weight score for the student score

Understanding a bit more about the PISA data, the school\_id and student\_id are not unique across time. This means the longitudinal element is the country within a given year.

We can cast pisa as a tsibble, but we need to aggregate the data to each year and country. In doing so, it is important that we provide some summary statistics of each of the scores - we want to include the mean, and minimum and maximum of the math, reading, and science scores, so that we do not lose the information of the individuals.

The example code below does this, first grouping by year and country, then calculating the weighted mean for math, reading, and science. This can be done using the student weight variable stu\_wgt, to get the survey weighted mean. The minimum and maximum are then calculated.

#### Examples

```
pisa
library(dplyr)
# Let's identify
#1. The **key**, the individual, who would have repeated measurements.
#2. The **index**, the time component.
#3. The **regularity** of the time interval (index).
# Here it looks like the key is the student_id, which is nested within
# school_id #' and country,
# And the index is year, so we would write the following
as_tsibble(pisa,
           key = country,
           index = year)
# We can assess the regularity of the year like so:
index_regular(pisa, year)
index_summary(pisa, year)
# We can now convert this into a `tsibble`:
pisa_ts <- as_tsibble(pisa,
           key = country,
           index = year.
           regular = TRUE)
pisa_ts
pisa_ts_au_nz <- pisa_ts %>% filter(country %in% c("AUS", "NZL", "QAT"))
library(ggplot2)
ggplot(pisa_ts_au_nz,
       aes(x = year,y = math_mean,
           group = country,colour = country)) +
  geom_ribbon(aes(ymin = math_min,
                  ymax = math_max,
              fill = "grey70") +
  geom\_line(size = 1) +lims(y = c(0, 1000)) +
```
pisa 23

```
labs(y = "math) +facet_wrap(~country)
```
sample-n-frac-keys *Sample a number or fraction of keys to explore*

## <span id="page-23-1"></span>Description

Sample a number or fraction of keys to explore

#### Usage

```
sample_n_keys(.data, size)
```

```
sample_frac_keys(.data, size)
```
## Arguments

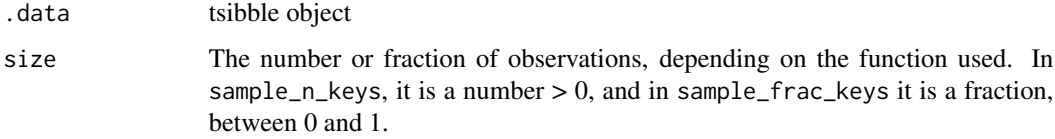

## Value

tsibble with fewer observations of key

```
library(ggplot2)
sample_n_keys(heights,
            size = 10) %>%
 ggplot(aes(x = year,y = height_cm,group = country) +
 geom_line()
library(ggplot2)
sample_frac_keys(wages,
               0.1) %>%
 ggplot(aes(x = xp,y = unemploy_rate,
            group = id) +
 geom_line()
```
<span id="page-24-1"></span><span id="page-24-0"></span>

#### Description

To look at as much of the raw data as possible, it can be helpful to stratify the data into groups for plotting. You can stratify the keys using the stratify\_keys() function, which adds the column, .strata. This allows the user to create facetted plots showing a more of the raw data.

#### Usage

```
stratify_keys(.data, n_strata, along = NULL, fun = mean, ...)
```
## Arguments

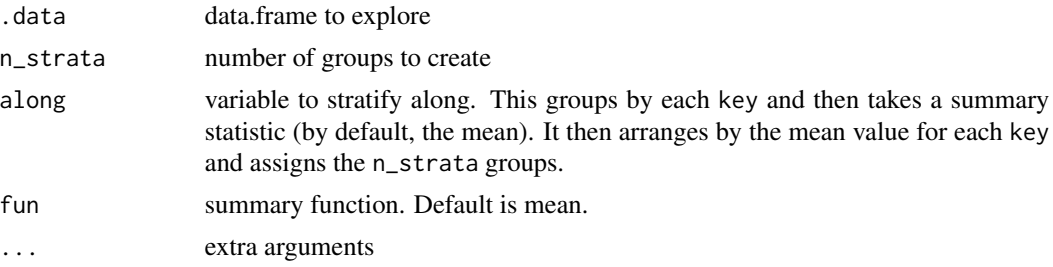

#### Value

data.frame with column, .strata containing n\_strata groups

```
library(ggplot2)
library(brolgar)
heights %>%
  sample_frac_keys(size = 0.1) %>%
  stratify_keys(10) %>%
 ggplot(aes(x = height_cm,y = year,
            group = country) +
 geom_line() +
 facet_wrap(~.strata)
 # now facet along some feature
library(dplyr)
 heights %>%
key_slope(height_cm ~ year) %>%
  right_join(heights, ., by = "country") %>%
  stratify_keys(n_strata = 12,
                along = .slope_year,
```

```
fun = median) %ggplot(aes(x = year,y = height_cm,
            group = country) +
 geom_line() +
 facet_wrap(~.strata)
heights %>%
 stratify_keys(n_strata = 12,
               along = height_cm) %>%
 ggplot(aes(x = year,y = height_cm,group = country) +
 geom_line() +
 facet_wrap(~.strata)
```
wages *Wages data from National Longitudinal Survey of Youth (NLSY)*

#### **Description**

This data contains measurements on hourly wages by years in the workforce, with education and race as covariates. The population measured was male high-school dropouts, aged between 14 and 17 years when first measured. wages is a time series tsibble. It comes from J. D. Singer and J. B. Willett. Applied Longitudinal Data Analysis. Oxford University Press, Oxford, UK, 2003. https://stats.idre.ucla.edu/stat/r/examples/alda/data/wages\_pp.txt

#### Usage

wages

## Format

A tsibble data frame with 6402 rows and 8 variables:

id 1–888, for each subject. This forms the key of the data

ln\_wages natural log of wages, adjusted for inflation, to 1990 dollars.

- xp Experience the length of time in the workforce (in years). This is treated as the time variable, with t0 for each subject starting on their first day at work. The number of time points and values of time points for each subject can differ. This forms the index of the data
- ged when/if a graduate equivalency diploma is obtained.

xp\_since\_ged change in experience since getting a ged (if they get one)

black categorical indicator of race = black.

hispanic categorical indicator of race = hispanic.

high\_grade highest grade completed

unemploy\_rate unemployment rates in the local geographic region at each measurement time

<span id="page-25-0"></span>

#### wages 27 and 2012 and 2013 and 2014 and 2014 and 2014 and 2014 and 2014 and 2014 and 2014 and 2014 and 2014 and 2014 and 2014 and 2014 and 2014 and 2014 and 2014 and 2014 and 2014 and 2014 and 2014 and 2014 and 2014 and 20

```
# show the data
wages
library(ggplot2)
# set seed so that the plots stay the same
set.seed(2019-7-15-1300)
# explore a sample of five individuals
wages %>%
  sample_n_keys(size = 5) %>%
  ggplot(aes(x = xp,y = ln_wages,
             group = id) +
  geom_line()
# Explore many samples with `facet_sample()`
  ggplot(wages,
         aes(x = xp,y = ln_{ways}group = id) +
  geom_line() +
  facet_sample()
# explore the five number summary of ln_wages with `features`
wages %>%
  features(ln_wages, feat_five_num)
```
# <span id="page-27-0"></span>Index

∗ datasets heights, [9](#page-8-0) l\_funs, [15](#page-14-0) pisa, [22](#page-21-0) wages, [26](#page-25-0) add\_key\_slope *(*key\_slope*)*, [14](#page-13-0) add\_n\_obs, [3](#page-2-0) b\_diff\_iqr *(*b\_min*)*, [5](#page-4-0) b\_diff\_max *(*b\_min*)*, [5](#page-4-0) b\_diff\_mean *(*b\_min*)*, [5](#page-4-0) b\_diff\_median *(*b\_min*)*, [5](#page-4-0) b\_diff\_min *(*b\_min*)*, [5](#page-4-0) b\_diff\_q25 *(*b\_min*)*, [5](#page-4-0) b\_diff\_q75 *(*b\_min*)*, [5](#page-4-0) b\_diff\_sd *(*b\_min*)*, [5](#page-4-0) b\_diff\_var *(*b\_min*)*, [5](#page-4-0) b\_iqr *(*b\_min*)*, [5](#page-4-0) b\_mad *(*b\_min*)*, [5](#page-4-0) b\_max *(*b\_min*)*, [5](#page-4-0) b\_mean *(*b\_min*)*, [5](#page-4-0) b\_median *(*b\_min*)*, [5](#page-4-0)  $b$ \_min,  $5$ b\_q25 *(*b\_min*)*, [5](#page-4-0) b\_q75 *(*b\_min*)*, [5](#page-4-0) b\_range *(*b\_min*)*, [5](#page-4-0) b\_range\_diff *(*b\_min*)*, [5](#page-4-0) b\_sd *(*b\_min*)*, [5](#page-4-0) b\_summaries *(*b\_min*)*, [5](#page-4-0) b\_var *(*b\_min*)*, [5](#page-4-0) brolgar, [3](#page-2-0) brolgar-features, [4](#page-3-0) decreasing *(*monotonic*)*, [15](#page-14-0)

facet\_sample, [6](#page-5-0) facet\_strata, [8](#page-7-0) feat\_brolgar *(*brolgar-features*)*, [4](#page-3-0) feat\_brolgar(), *[4](#page-3-0)*

feat\_diff\_summary *(*brolgar-features*)*, [4](#page-3-0) feat\_diff\_summary(), *[4](#page-3-0)* feat\_five\_num *(*brolgar-features*)*, [4](#page-3-0) feat\_five\_num(), *[4](#page-3-0)* feat\_monotonic *(*brolgar-features*)*, [4](#page-3-0) feat\_monotonic(), *[4](#page-3-0)* feat\_ranges *(*brolgar-features*)*, [4](#page-3-0) feat\_ranges(), *[4](#page-3-0)* feat\_spread *(*brolgar-features*)*, [4](#page-3-0) feat\_spread(), *[4](#page-3-0)* feat\_three\_num *(*brolgar-features*)*, [4](#page-3-0) feat\_three\_num(), *[4](#page-3-0)* features(), *[4](#page-3-0)*

heights, [9](#page-8-0)

increasing *(*monotonic*)*, [15](#page-14-0) index\_regular *(*index\_summary*)*, [11](#page-10-0) index\_summary, [11](#page-10-0)

key\_slope, [14](#page-13-0) keys\_near, [12](#page-11-0) keys\_near(), *[15](#page-14-0)* keys\_near.data.frame, [12](#page-11-0) keys\_near.tbl\_ts, [13](#page-12-0)

l\_five\_num *(*l\_funs*)*, [15](#page-14-0)  $1$ \_funs,  $15$ l\_three\_num *(*l\_funs*)*, [15](#page-14-0)

monotonic, [15](#page-14-0)

n\_obs, [21](#page-20-0) near\_between, [18](#page-17-0) near\_middle, [20](#page-19-0) near\_quantile, [20](#page-19-0) nearest\_lgl *(*nearests*)*, [17](#page-16-0) nearest\_qt\_lgl *(*nearests*)*, [17](#page-16-0) nearests, [17](#page-16-0)

pisa, [22](#page-21-0)

#### INDEX 29

```
sample-n-frac-keys
, 24
sample_frac_keys
(sample-n-frac-keys
)
,
        24
sample_n_keys
(sample-n-frac-keys
)
, 24
sample_n_keys()
,
7
stratify_keys
, 25
stratify_keys()
,
7,
8
```
unvarying *(*monotonic *)* , [15](#page-14-0)

wages , [26](#page-25-0)